ФИО: Кудрявцев Макси**мГ<del>ИНИС</del>ТЕРСТВО СЕЛЬ**СКОГО ХОЗЯЙСТВА РОССИЙСКОЙ ФЕДЕРАЦИИ Должность: Проректор по вбяте под трительное сударственное бюджетное образовательное УЧЕЖДЕНИЕ ВЫСШЕГО ОБРАЗОВАНИЯ Уникальный программный ключ;<br>790a1a8df252577449 QGG4444GKH44, FOCYДАРСТВЕННЫЙ АГРАРНЫЙ ЗАОЧНЫЙ УНИВЕРСИТЕТ» (ФГБОУ ВО РГАЗУ) Документ подписан простой электронной подписью Информация о владельце: Дата подписания: 27.06.2023 20:38:56 790a1a8df2525774421adc1fc96453f0e902bfb0

Факультет электроэнергетики и технического сервиса

«УТВЕРЖДАЮ» Декан факультета электроэнергетики и технического сервиса Галжиев П.И. «17» февраля 202

# **РАБОЧАЯ ПРОГРАММА**

дисциплины

# **ПРОЕКТИРОВАНИЕ СИСТЕМ ЭЛЕКТРООСВЕЩЕНИЯ И ЭЛЕКТРОТЕХНОЛОГИЙ**

Направление подготовки 35.03.06 Агроинженерия

Профиль «Электротехнологии, электрооборудование и электроснабжение в

АПК»

Форма обучения очная

Квалификация бакалавр

Курсы 3

Балашиха 2019

Рассмотрена и рекомендована к использованию кафедрой Электрооборудования и электротехнических систем (протокол № 4 от «02» февраля 2021 г.), методической комиссией факультета электроэнергетики и технического сервиса (протокол № 3 от «03» февраля 2021 г.)

**Составитель:** О.П. Мохова, к.т.н., доцент кафедры электрооборудования и электротехнических систем.

# **Рецензенты:**

внутренняя рецензия О.А. Липа, к.т.н., доцент кафедры электрооборудования и электротехнических систем;

внешняя рецензия А.И. Некрасов, д.т.н., с.н.с., заведующий лаборатории «Электро- и электроснабжения и электробезопасности» ФГБНУ ФНАЦ ВИМ.

Рабочая программа дисциплины «Проектирование систем электроосвещения и электротехнологий» разработана в соответствии с учебным планом по направлению подготовки 35.03.06 Агроинженерия, профиль «Электротехнологии, электрооборудование и электроснабжение в АПК».

#### 1. Пели и залачи лиспиплины (молуля):

Цель - изучение основных понятий и законов проектирования систем электроосвещения и электротехнологий; овладение методами расчета освещения и осветительных сетей различными методами и

Задачами изучения дисциплины являются:

- изучение спектра электромагнитного излучения, основных понятий, определе- $\bullet$ ний 1 и законов электромагнитного излучения;
- знать приемники оптического излучения, их спектры и единицы измерения;
- изучение источников теплового и дугового излучения.  $\bullet$
- изучение источников светодиодного, филаментного и индукционного типа;  $\bullet$
- изучение инфракрасных, ультрафиолетовых источников;
- изучение электротехнологий с использований соответствующих источников ОИ.  $\bullet$
- изучение расчетов освещения различными методами;  $\bullet$
- изучение расчета осветительных сетей.  $\bullet$

#### 2. Перечень планируемых результатов обучения по дисциплине (модулю), соотнесенных с планируемыми результатами освоения образовательной программы

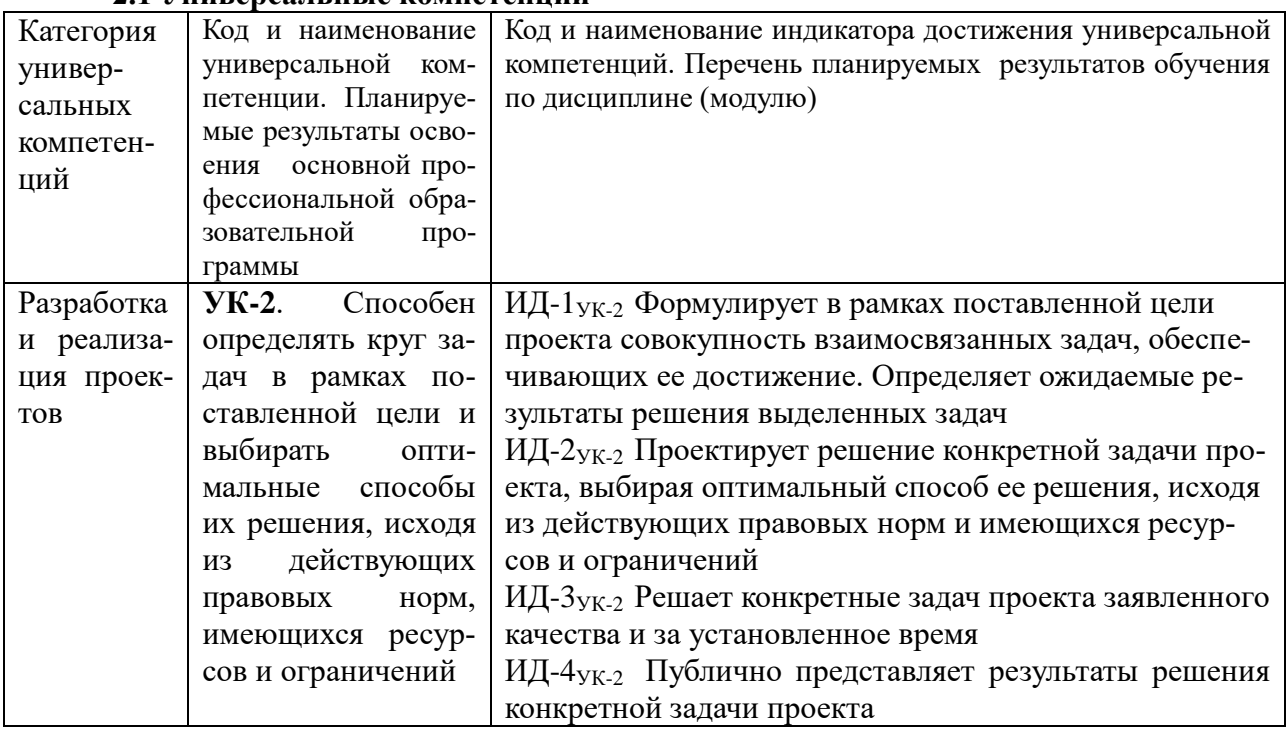

#### 21 Vuupenes nuulie vonneteunuu

#### 2.2. Общепрофессиональные компетенции

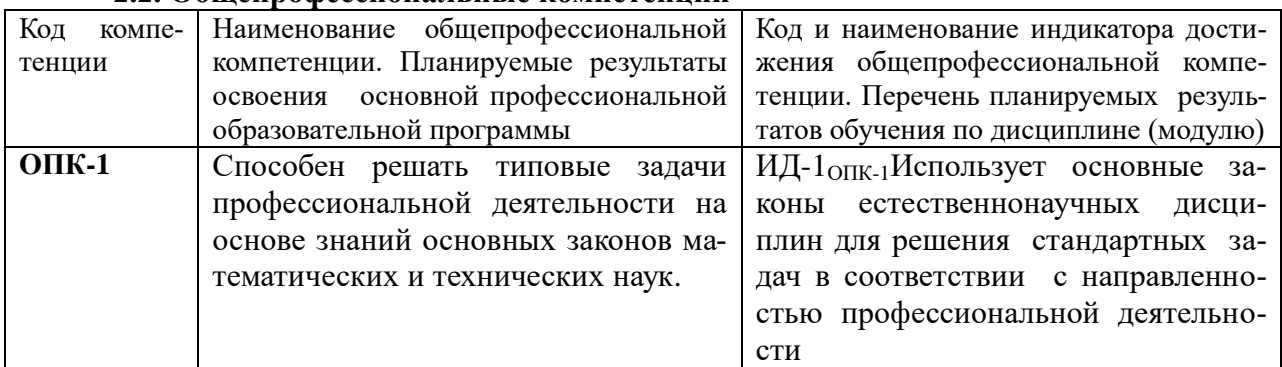

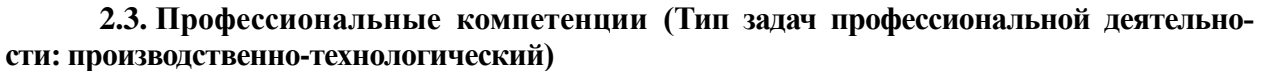

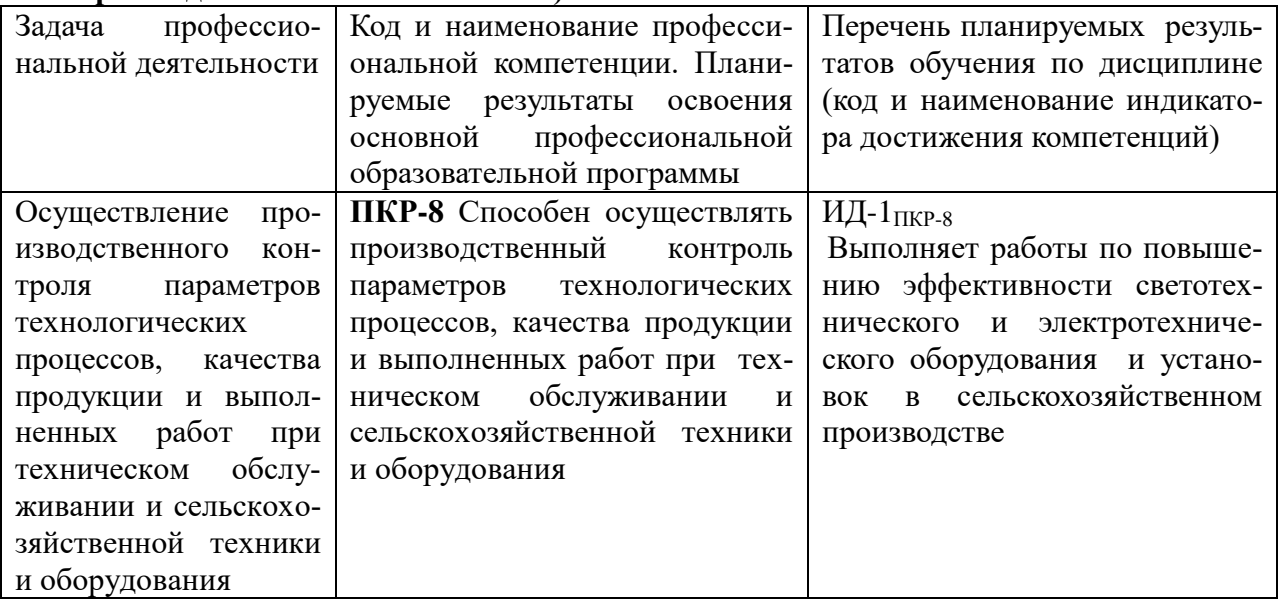

3. Место дисциплины: дисциплина относится к обязательной части.

4. Объем дисциплины (модуля) в зачетных единицах с указанием количества академических часов, выделенных на контактную работу обучающихся с преподавателем (по видам учебных занятий) и на самостоятельную работу обучающихся со сроком обучения 4 года

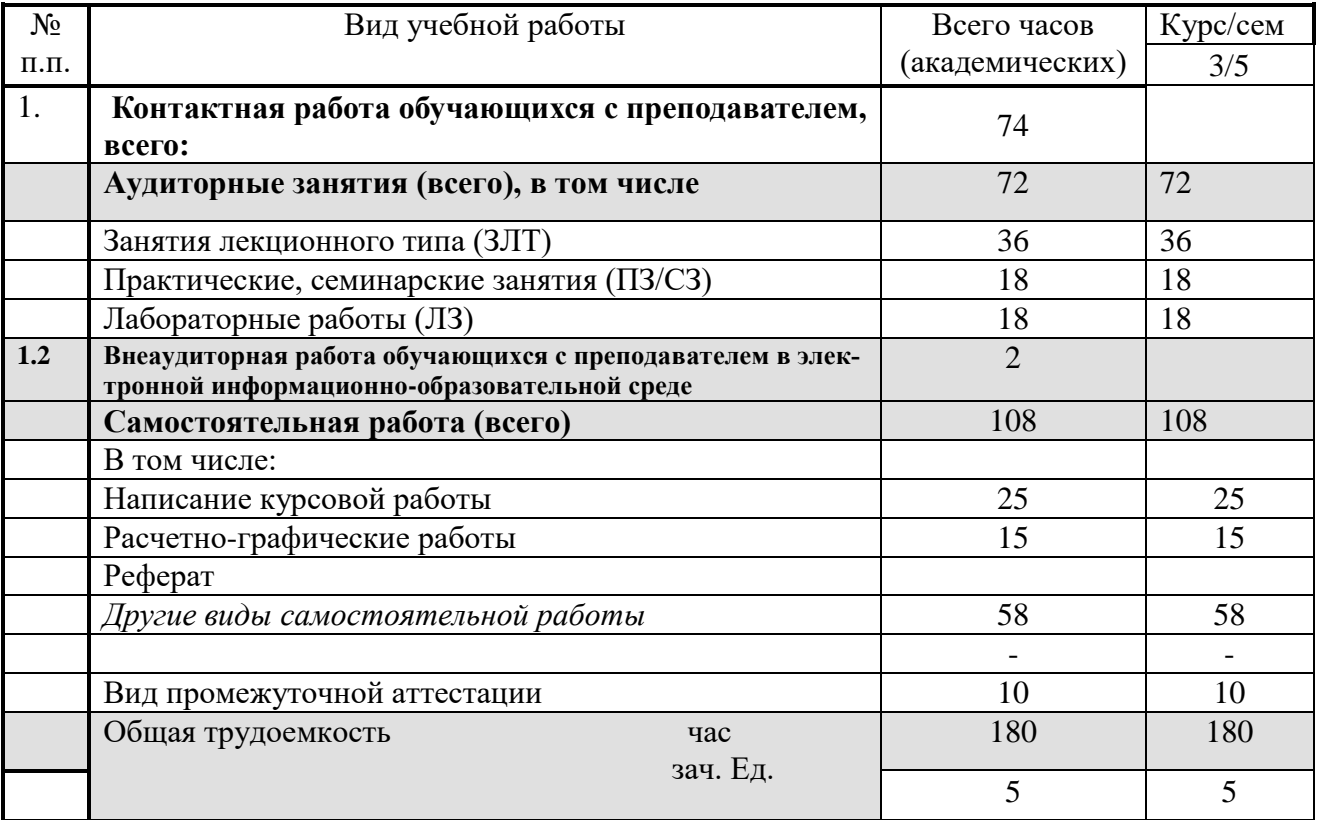

#### 5. Содержание дисциплины (модуля), структурированное по темам (разделам) с указанием отведенного на них количества академических часов и видов учебных занятий

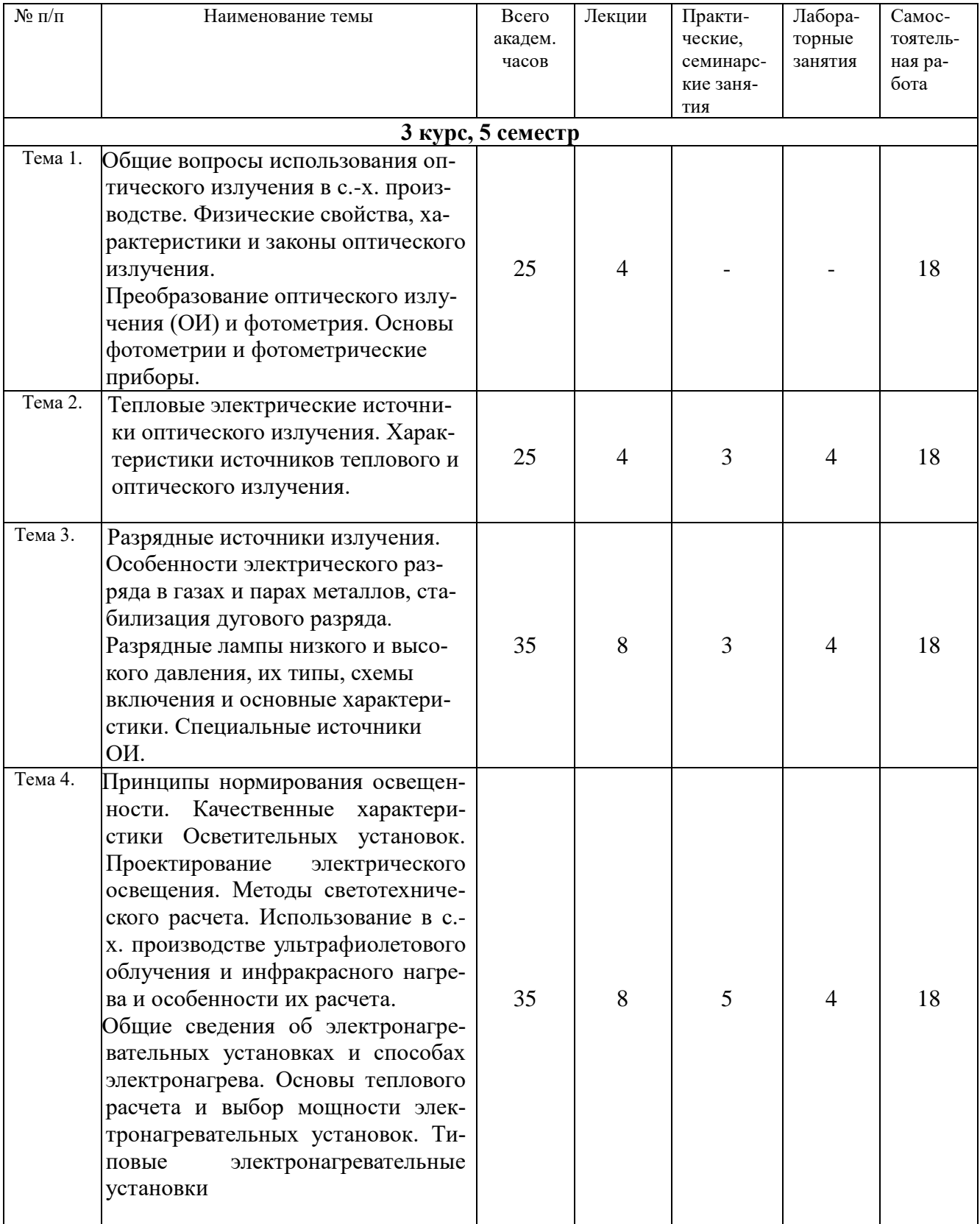

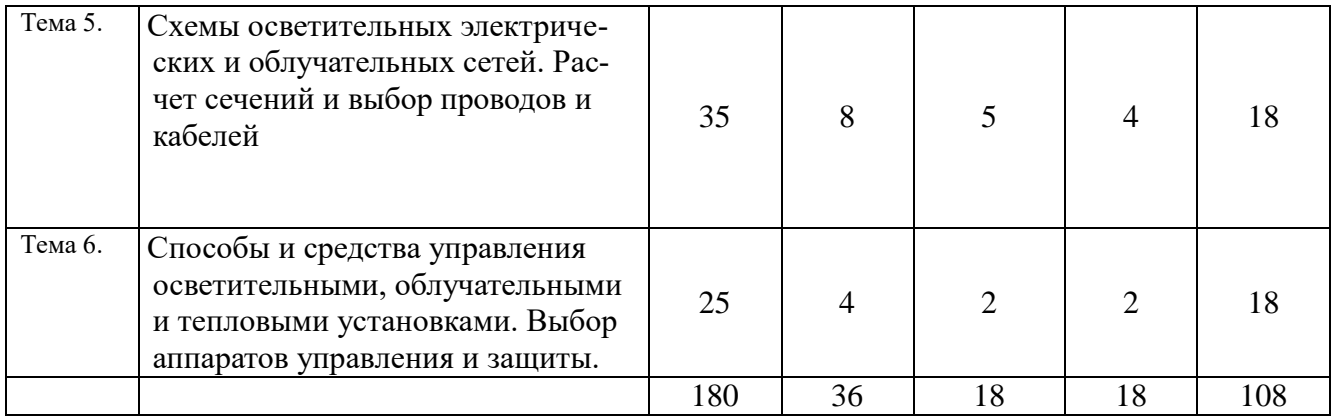

# 6. Фонд оценочных средств для проведения промежуточной аттестации обучающихся по дисциплине (модулю).

# - илендика по дленнить (подуше).<br>6.1. Перечень компетенций с указанием этапов их формирования в процессе<br>освоения образовательной программы

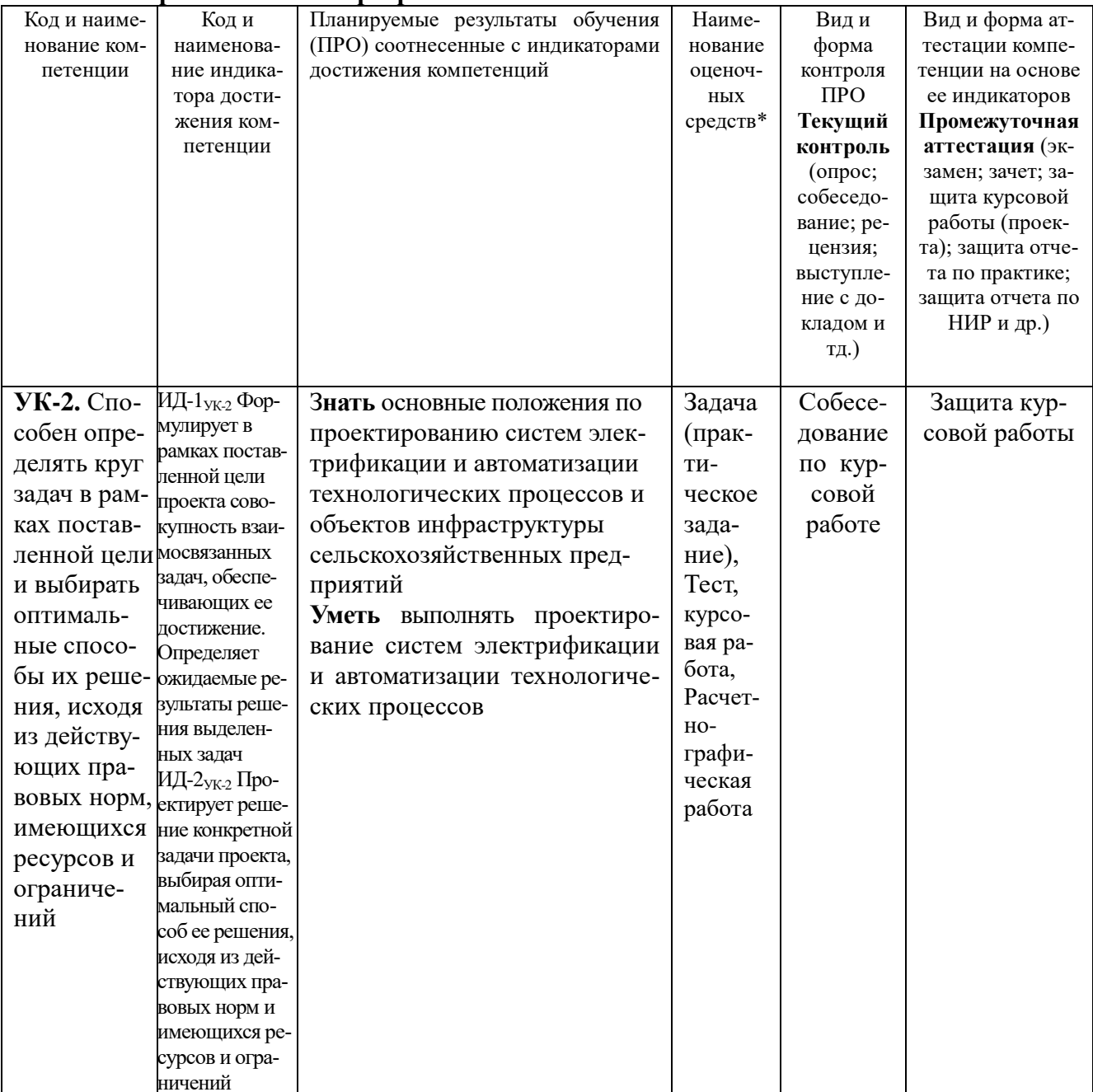

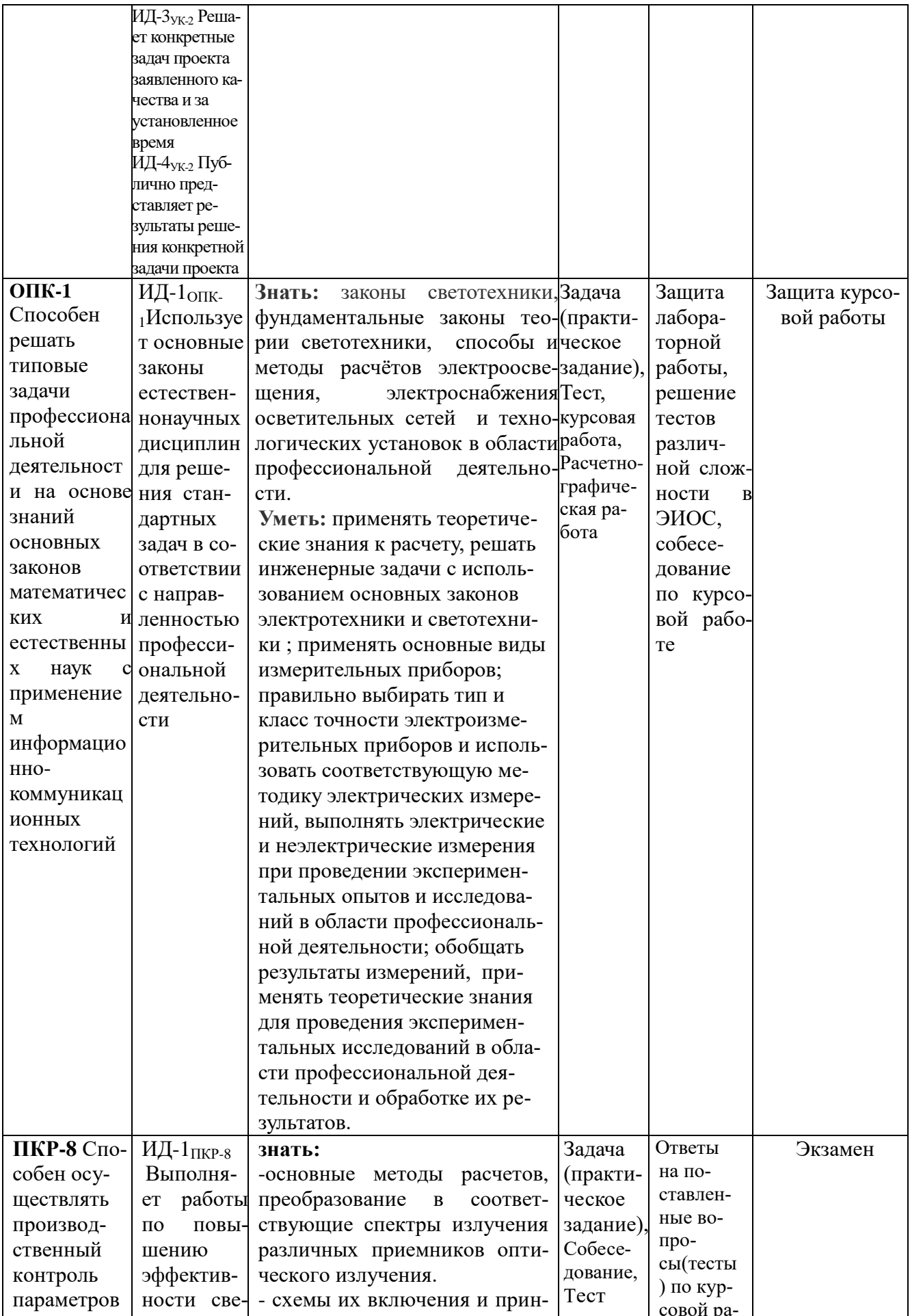

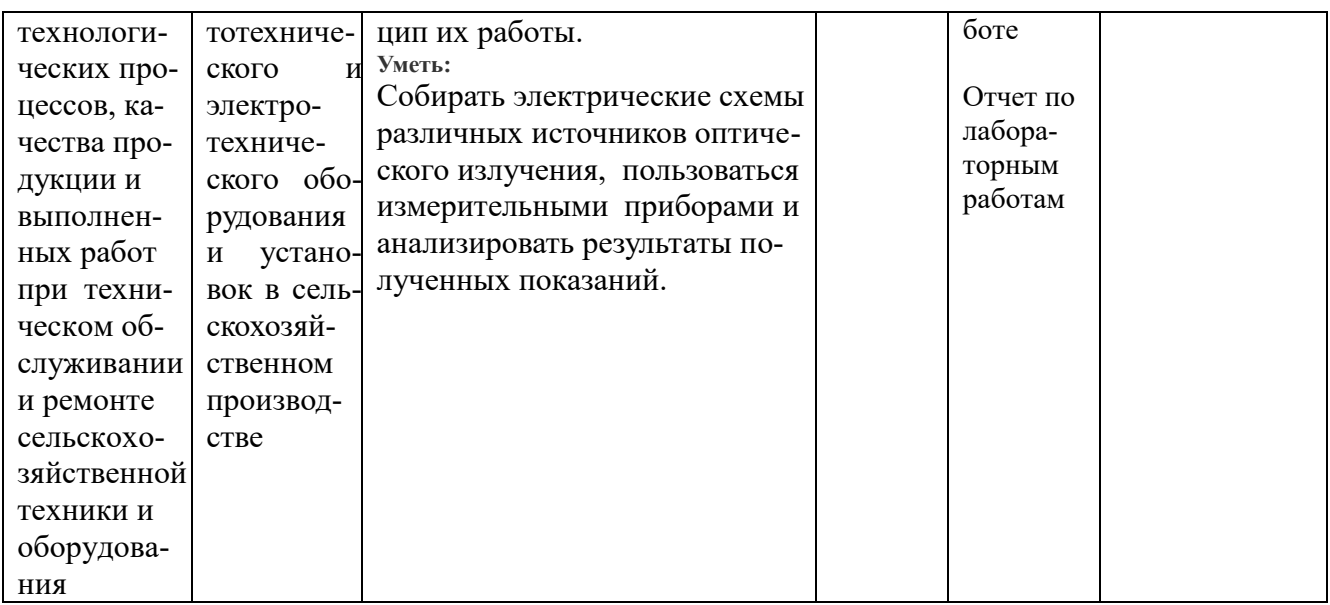

#### 6.2. Краткая характеристика оценочных средств

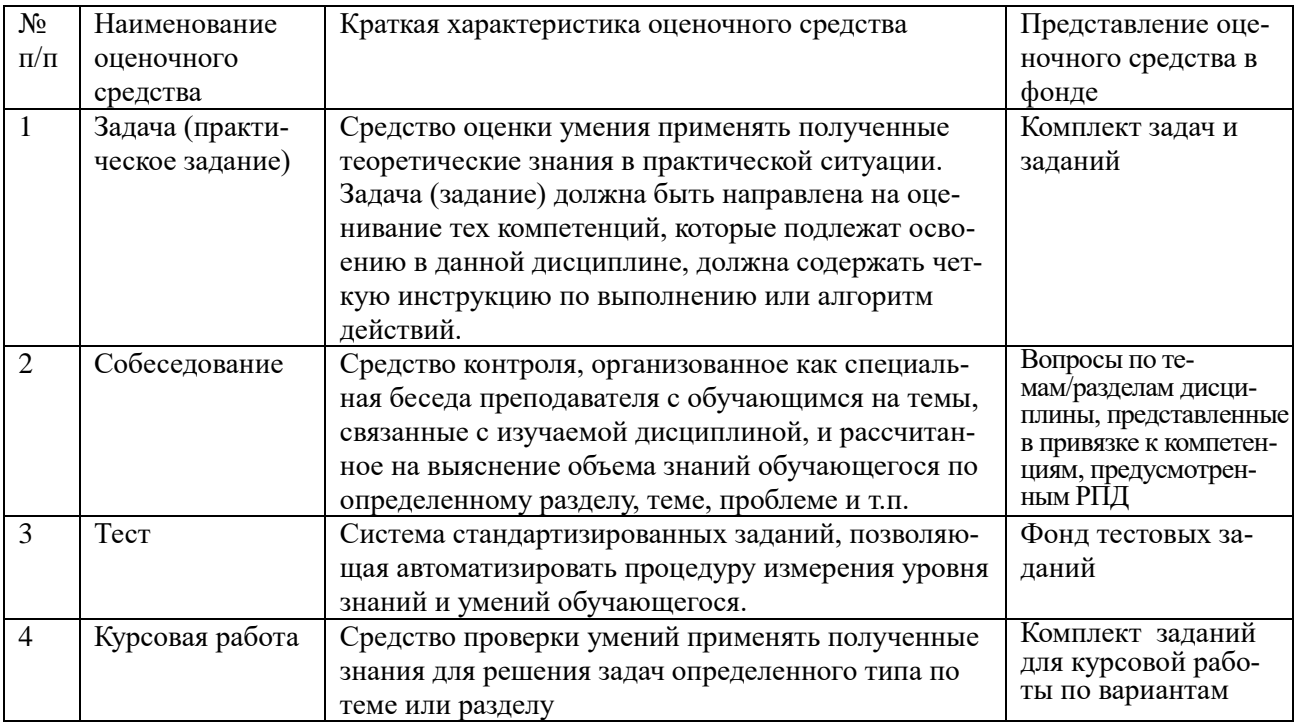

# 6.3. Критерии и шкалы для интегрированной оценки уровня сформированности компетенций

# Оценки сформированности компетенций при сдаче экзамена

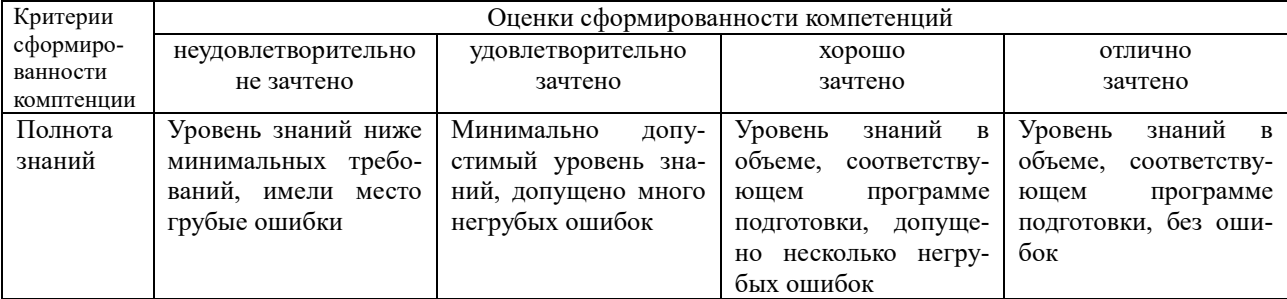

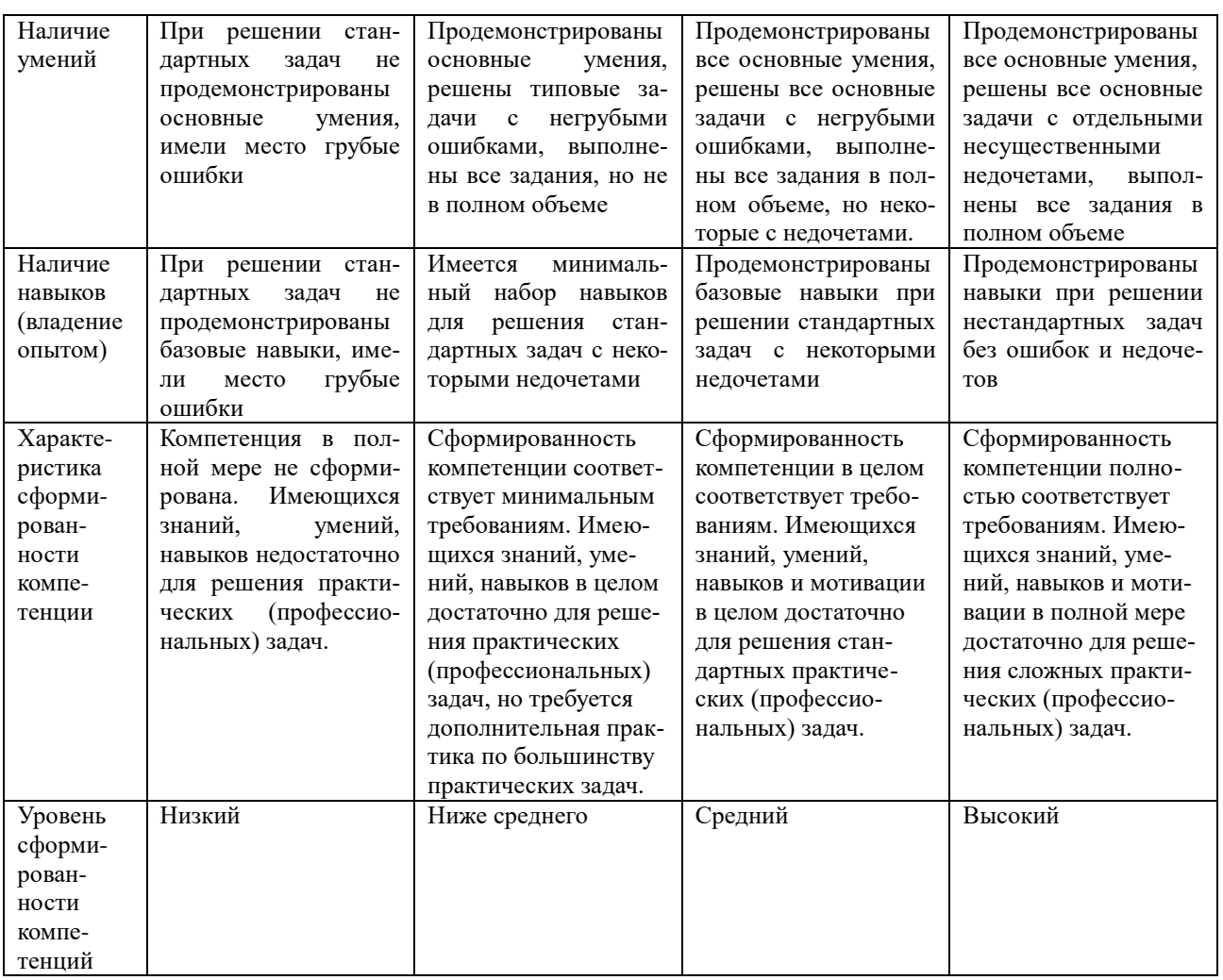

**6.4. Типовые контрольные задания или иные оценочные материалы, для оценки сформированности компетенций, характеризующих этапы формирования компетенций в процессе освоения образовательной программы** 

#### *1. Лабораторные занятия:*

# **ИССЛЕДОВАНИЕ ЛАМП НАКАЛИВАНИЯ Цель работы.**

Изучение устройство и исследовать электрические и световые характеристики ламп накаливания и испытание лампы в пусковом и рабочем режимах.

#### Порядок выполнения работы

- 1. Записать основные технические(паспортные) данные используемых аппаратов и приборов.
- 2. Собрать электрическую схему (рис.1.2) для снятия электрических и световых характеристик ламп накаливания и ознакомится с внешним видом и схемой люксметра (рис.1.3 и рис.1.4)
- $3.$ Измерить и построить зависимости значений тока, мощности, освещенности, светоотдачи, светового к.п.д. и температуры нити накала от напряжения питания.
- Рассчитать длину волны излучения в зависимости от темпе- $\overline{4}$ . ратуры нити

накала лампы.

Оформить отчет о работе и сделать выводы  $5<sub>1</sub>$ 

# Указания к проведению работы

Кп.1.

#### Технические ланные лампы накаливания

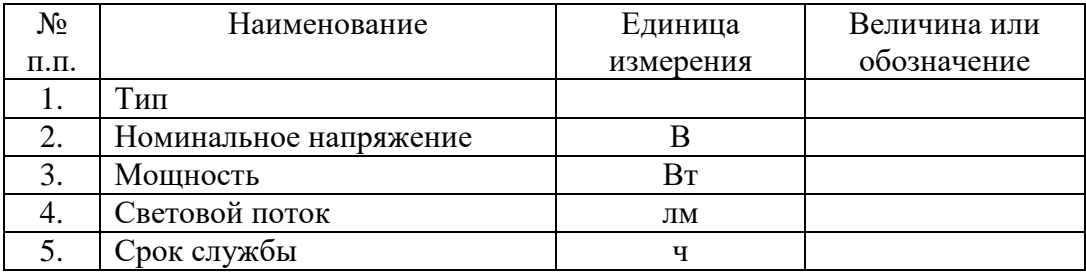

#### Паспортные данные электроизмерительных приборов

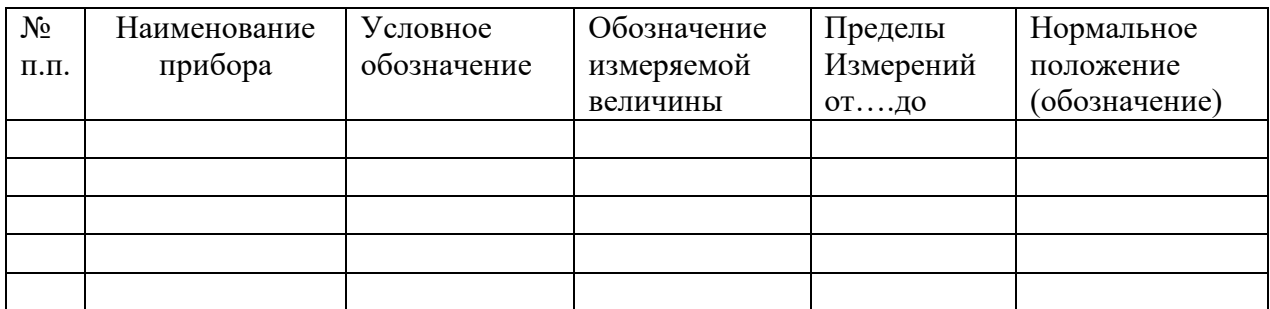

# $K$ п.2.

1) Изучить устройство ламп накаливания и составить эскиз конструкции лампы.

2) Собрать электрическую схему для снятия характеристик лампы накаливания

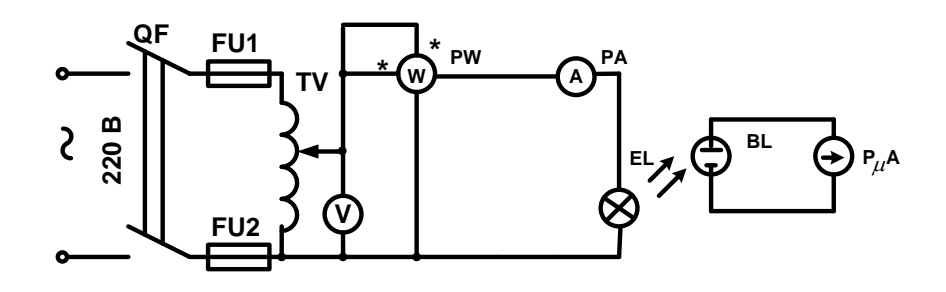

 $P$ ис.1.2

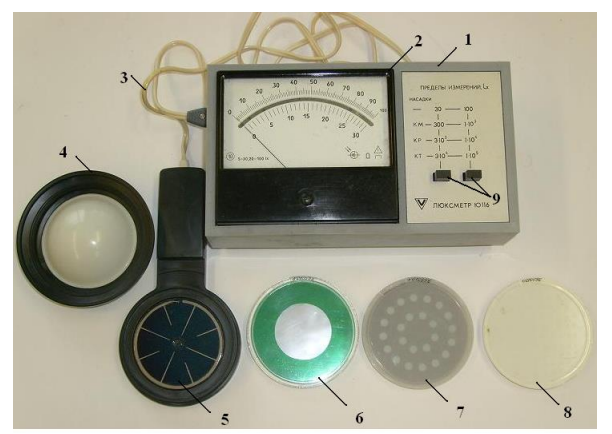

*Рис.1.3. Общий вид люксметра типа Ю-116: 1-корпус прибора,2 измерительная шкала, 3-соединительный шнур, 4-рассеиватель, 5-активный фотоэлемент (датчик),6-8-калибровочные насадки диапазонов измерения с коэффициентами масштабирования: 6- 1:10, 7- 1:100, 8- 1:1000, 9 переключатель диапазонов измерения для соответствующих калибровочных насадок.*

Порядок измерения освещённости с помощью люксметра типа Ю-116 состоит в следующем. В зависимости от предполагаемой освещённости в месте измерения выбрать соответствующую калибровочную насадку, накрыть ею активный фотоэлемент (датчик освещённости) 5 и навернуть рассеиватель 4. Подключить фотоэлемент 5 с масштабирующей насадкой и рассеивателем 4 шнуром к корпусу прибора. В зависимости от взятой масштабирующей насадки нажать соответствующую кнопку 9 диапазонов измерения. Произвести измерение по шкале прибора.

Если отклонение стрелки измерительного прибора незначительное или стрелка прибора зашкаливает необходимо заменить масштабирующую насадку на другую. В первом случае, с меньшим коэффициентом масштабирования, а во втором случае, – с большим.

# **К п.3.**

Изменяя напряжение на зажимах лампы при помощи автотрансформатора, по показаниям приборов снять зависимость изменения тока, мощности освещенности и сопротивление нити накала от напряжения. Интервалы изменения напряжения принять 20 В.

Во время измерения освещенности брать разность показаний люксметра при включенной и выключенной лампе.  $T_0$  – температуру холодной нити накала принять равной температуре окружающей среды.  $R_{EL(0)} -$  сопротивление спирали лампы накаливания при температуре окружающей среды. Результаты измерений внести в таблицу 1.1 и построить графики зависимости: I=f(U),  $R=f(U)$ ,  $T=f(U)$ 

Таблица 1.1.

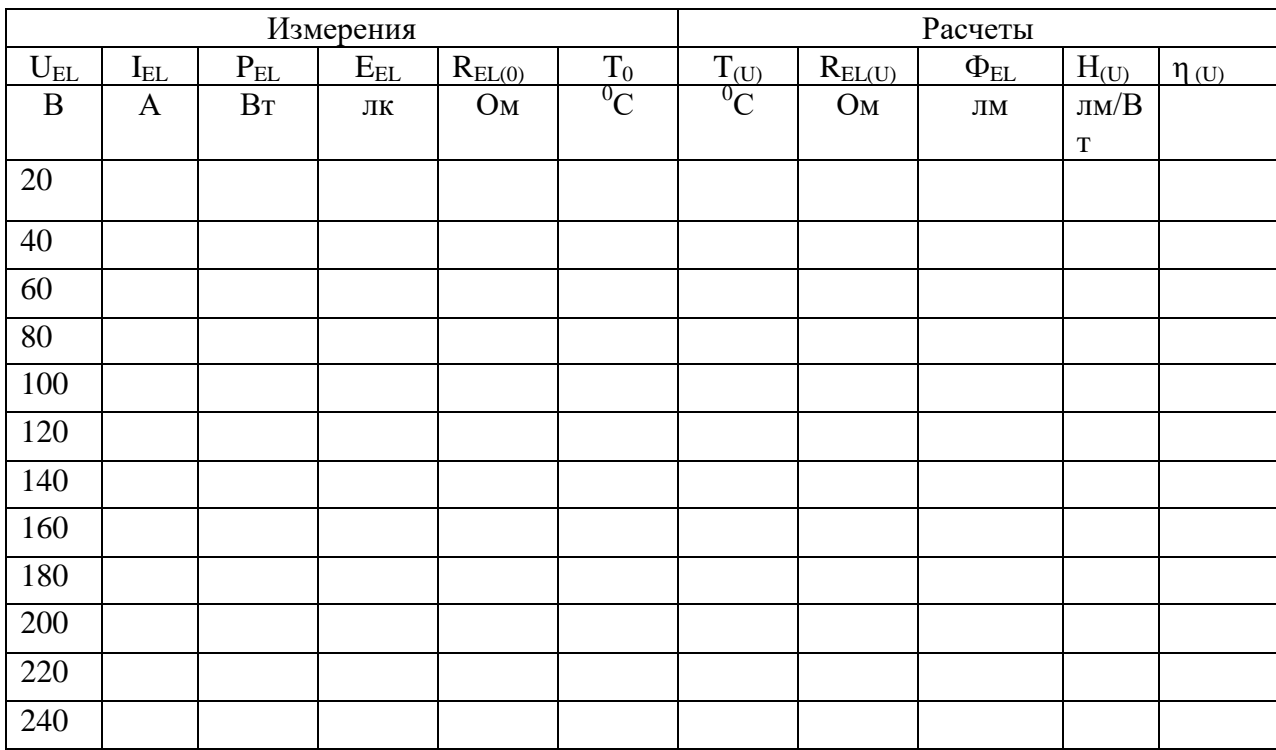

#### Расчетные формулы

1. Сопротивления горячей спирали от напряжения(Ом)

$$
R_{EL(U)} = \frac{U_{EL(U)}}{I_{EL(U)}}
$$

2. Световой поток Ф<sub>ЕL</sub> (лм)

$$
\Phi_{EL} = 3.4 * \pi^2 * l * E_{EL}
$$

где *1* - расстояние от тела накала до фотоэлемента, м.

3. Световая отдача, лм/Вт

$$
H_{(U)} = \frac{\Phi_{EL(U)}}{P_{EL(U)}}
$$

4. Температура тела накала <sup>0</sup>С

$$
T = \frac{R_{EL(U)} - R_0}{\alpha * R_0}
$$

где а температурный коэффициент сопротивления для вольфрама равен 0,0052 1/град.,

 $R_0$  - сопротивление нити накала при температуре окружающей среды.

5. Световой КПД(n)

$$
\eta = \frac{\Phi_{EL(U)}}{(683 * \eta_e * P_{EL(U)}} = \frac{\Phi_{EL(U)}}{683 * 0.9 * P_{EL(U)}}
$$

где  $\eta$  - коэффициент преобразования мощности лампы в лучистый поток, т.е лучистый КПД. Для лампы накаливания общего назначения при U=U<sub>н</sub> коэффициент  $\eta_e$ =0,9.

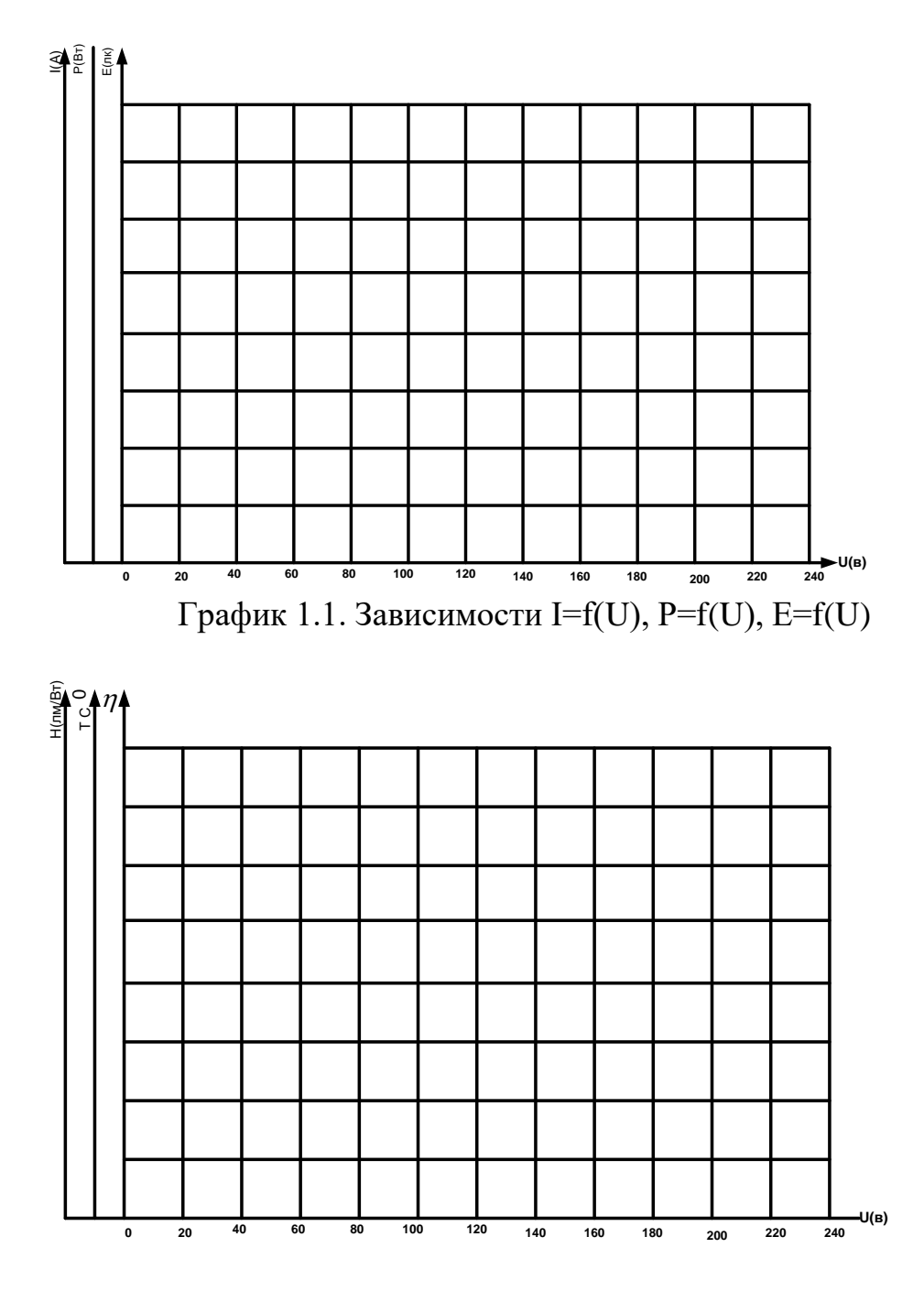

График 1.1. Зависимости H=f(U), T=f(U),  $\eta$ =f(U)

**К п.4** Рассчитать длину волны излучения в зависимости от температуры нити накала лампы.

Таблица 1.2

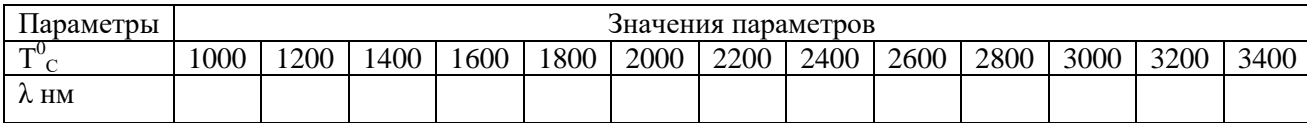

Длину волны оптического излучения рассчитать на основании закона Вина (нм)

$$
\lambda_{(T)} = \frac{2896 * 10^3}{T}
$$

#### Выводы по работе

1. Влияние напряжения на параметры лампы накаливания

2. Спектр излучения лампы накаливания

3. Светоотдача лампы накаливания равна

4. Срок службы лампы накаливания

5. Преимущества и недостатки ламп накаливания

6. Причина выхода из строя лампы накаливания в момент включения

#### 2. Собеседование

1. Дайте определения понятия - «свет»

2. Приведите схему спектрального распределения электромагнитного излучения.

3. Запишите формулу энергии фотона.

4. Поясните зависимость оптического диапазона спектра электромагнитных колебаний от длины волны.

5. Дайте определение – приемника оптического излучения (ОИ) и их спектральной чувствительности.

6. Объясните сущность основных законов теплового излучения. Объясните почему срок службы тепловых источников излучения зависит от подводимого напряжения.

7. Поясните принцип преобразования энергии дугового электрического разряда в оптическое излучение.

8.Чем отличается электрический пробой в диэлектриках от электрического пробоя в газах и парах металлов.

9. Какими плотностями тока характеризуется тихий, тлеющий и дуговой разряды.

10. Приведите классификацию газоразрядных ламп.

11. Вычертите вольт-амперную характеристику газоразрядных ламп.

12. Перечислите преимущества и недостатки ламп накаливания, разрядных, светодиодных и индукционных источников оптического излучения.

13. Укажите последовательность при выполнении расчетов электроосвещения.

14. От чего зависит выбор светильников?

15. Перечислите типы КСС.

16. Укажите значения коэффициента запаса для ламп накаливания и люминесцентных ламп?

17. От чего зависят относительные светотехнические и энергетические наивыгоднейшие расстояния между светильниками?

18. Какими формулами определяют количества светильников по длине и ширине помещения?

19Поясните сущность методов расчета освещенности: коэффициента использования светового потока и удельной мощности.

20. Приведите расчетную формулу сечения проводов методом потери напряжения.

21. Какова норма допустимого значения потери напряжения?

3. Тесты.

1. Укажите формулу по определению энергии фотона:

2.  $\varepsilon=h \cdot v/\lambda$  ; 1.  $\varepsilon = h \cdot c / \lambda$ : 3.  $\varepsilon = h \cdot c \cdot \lambda$ 

2. В какую лампу добавляют соединения галогенной группы?

1. ЛНаТ. 2. ДРЛ. 3. ДРИ

3. Чем отличаются осветительная люминесцентная, эритемная и бактерицидная лампы низкого давления:

1. Длиной излучающей волны. 2. Схемой включения.

3. Конструкцией

3. Укажите длину волны обладающей наибольшей световой чувствительностью.

1.555 Нм. 2.254 Нм. 3.680 Нм

4. Чему равна световая отдача осветительных люминесцентных ламп

 $1.50$  лм/Вт. 2. 80 лм/Вт. 3.120 лм/Вт

5. Какова световая отдача ламп ДРЛ.

1. 20-30 лм/Вт. 2. 40-50 лм/Вт. 3. 70-90 лм/Вт

6. В какую лампу добавляют соединения галогенной группы.

1. ДРТ. 2. ДРЛ. 3. ДРИ

7. Какова световая отдача ламп ДНат.

1.90  $\text{Im}/\text{Br}$ . 2.160  $\text{Im}/\text{Br}$ . 3.130  $\text{Im}/\text{Br}$ 

8. Какая лама относится к лампам сверхвысокого давления.

1.ДРТ. 2.ДнаТ. 3.ДКсТ

9. Формула расчета равномерного размешения световых приборов в помещении.

1.  $\lambda_2 H_p \leq L \leq \lambda_c H_p$ . 2.  $\lambda_c H_p \leq L \leq \lambda_{2Hp}$  3.  $\Phi H_p \leq L \leq \Phi H_p$ 

10. Расчетная формула определения светового потока методом коэффиниента использования светового потока.

1. 
$$
\Phi = \frac{E_x \cdot S \cdot K_s \cdot Z}{N \cdot \eta_u}
$$
  
2. 
$$
\Phi = \frac{E_u \cdot H_p \cdot K_s \cdot Z}{N \cdot \eta_u}
$$
  
3. 
$$
\Phi = \frac{E_u \cdot L \cdot K_s \cdot Z}{N \cdot \eta_u}
$$

11. Формула определения индекса помещения для расчета методом коэффициента использования светового потока.

1. 
$$
i = \frac{A \cdot B}{(A+B) \cdot H_p}
$$
  
\n2.  $i = \frac{L}{(A+B) \cdot H_p}$   
\n3.  $i = \frac{\Phi}{(A+B) \cdot H_p}$ 

12. Формула для расчета осветительных установок второстепенных помещений методом удельной мощности.

$$
1. P_{y\partial} = \frac{P_{y\partial \cdot m a \partial a} \cdot \Phi \cdot E_{u}}{K_{s, m \partial a} \cdot E_{m a \partial a} \cdot K \Pi \Pi} \qquad 2. P_{y\partial} = \frac{P_{y\partial \cdot m a \partial a} \cdot K_{s} \cdot E_{u}}{K_{s, m \partial a} \cdot E_{m a \partial a} \cdot K \Pi \Pi} \qquad 3. P_{y\partial} = \frac{P_{y\partial \cdot m a \partial a} \cdot L \cdot E_{u}}{K_{s, m \partial a} \cdot E_{m a \partial a} \cdot K \Pi \Pi}
$$

13. формула расчета сечения проводов по потере напряжения.

1. 
$$
S = \frac{\Sigma M_i}{C \cdot \Delta U}
$$
 2.  $S = \frac{\Delta U}{C \cdot \Sigma M_i}$  3.  $S = \frac{I_p}{C \cdot \Delta U}$ 

#### 3. 4. Курсовая работа

Основной задачей курсовой работы по дисциплине «Проектирование систем электроосвещения» является практическое освоение студентом этапов проектирования электрического освещения различных сельскохозяйственных производственных помещений, которое, в общем случае, включает в себя светотехнические и электротехнические расчёты.

Выполнение курсовой работы является завершающим этапом изучения студентом дисциплины "Проектирование систем электроосвещения".

Выбор темы курсовой работы производится студентом на основании цифр шифра его зачётной книжки Задание на проектирование предусматривает его выполнение от полного компьютерного с указанием использованных конкретных программных и технических средств до ручного рукописного.

По последней цифре шифра зачётной книжки студентом из Табл. 1 выбирается основной производственный объект, вид источников света и расчётная освещённость общего электроосвещения основного производственного помещения.

По предпоследней цифре шифра зачётной книжки - выбираются внутренние расчётные размеры основного производственного помещения из  $Ta6<sub>π</sub>$  2

Дополнительно два однотипных вспомогательных помещений принимается площадью в 20 % от площади основного помещения.

Остальные проектные решения студент выбирает самостоятельно, руководствуясь действующими нормами и правилами.

Примеры расчетов светотехнической и электротехнической части курсовой работы приведены в учебном пособии «Установки электроосвещения» авторов -

д.т.н., профессора Шичкова Л.П. и к.т.н., доцента Моховой О.П.

Таблица 1

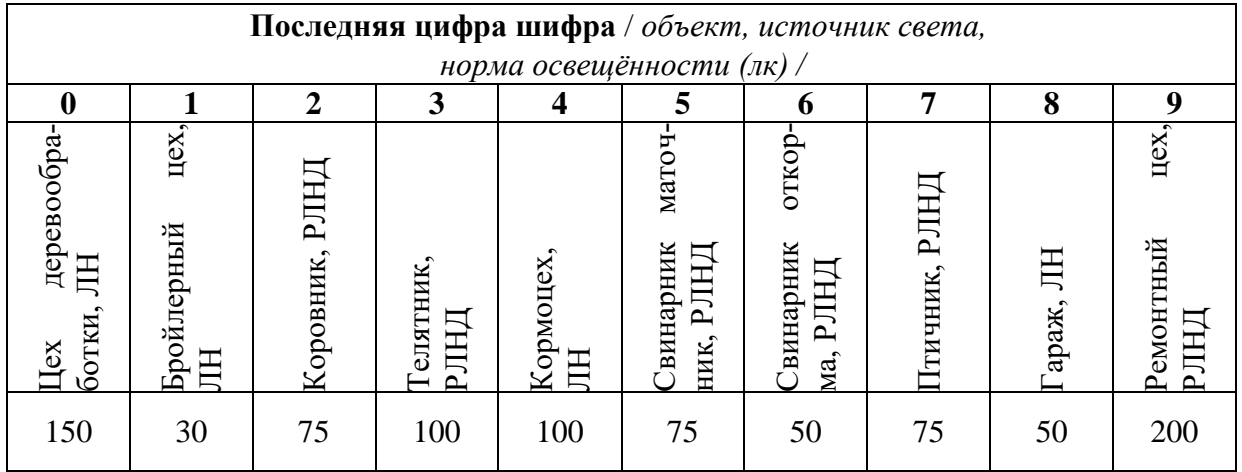

*Примечание:* ЛН – лампы накаливания, РЛНД – разрядные люминесцентные лампы низкого давления.

Таблица 2

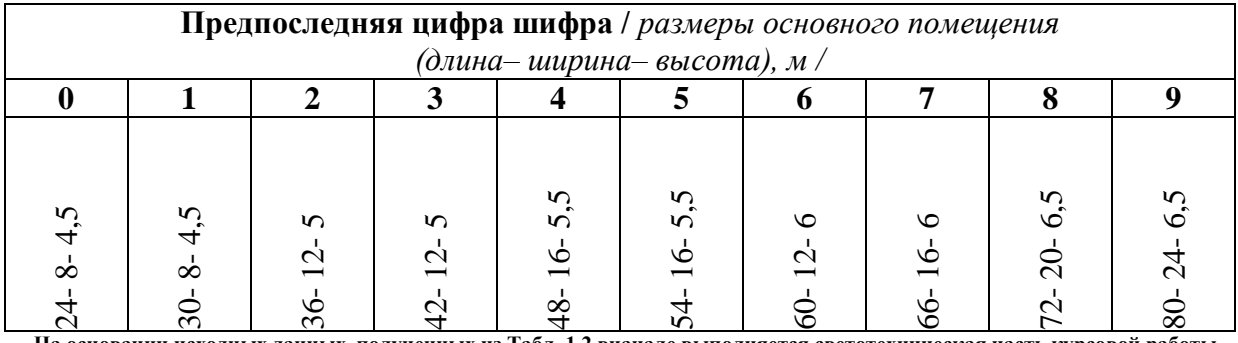

ании исходных данных, полученных из Табл. 1,2 вначале выполняется светотехническая часть курсовой работы

**затем электротехническая и в конце – графическая часть.**

#### *1. В светотехнической части курсовой работы необходимо:*

1.1. Выбрать вид, систему освещения и типы светильников и источников света;

1.2. Произвести расчёт размещения светильников и определить мощности используемых осветительных ламп и всей осветительной установки.

Основное помещение рассчитывается следующими методами:

- Методом коэффициента использования светового потока;
- Методом удельной мощности.

Вспомогательные помещения рассчитываются методом удельной мощности.

*2. В электротехнической части курсовой работы производится:*

2.1. Выбор типа и места установки осветительного щита и способа его электропитания со стороны источника и подключения со стороны осветительной нагрузки;

2.2. Выбор марки проводов и способа прокладки осветительной проводки, расчёт сечения проводников по допустимому нагреву и допустимой потере напряжения в каждой группе осветительной сети;

2.3. Выбор защитно-отключающей аппаратуры осветительного щита, а также выбор и размещение коммутирующей аппаратуры осветительной сети;

2.4. Разработка мероприятий по защите персонала от поражения электрическим током.

*3. Графическая часть курсовой работы* На чертеже плана объекта изобразить осветительный и силовой щиты, светильники, а также линий рабочего (технологического) и дежурного (аварийного) освещений с указанием марки используемых проводов. Графические и буквенно-цифровые обозначения на чертеже приводятся в полном соответствии с действующими требованиями ЕСКД.

# **6.5. Требования к процедуре оценивания текущего контроля и промежуточной аттестации по дисциплине**

Система оценивания результатов обучения студентов в университете подразумевает проведение текущего контроля успеваемости и промежуточной аттестации в соответствии с утвержденными в установленном порядке учебными планами по направлениям подготовки.

Для текущего контроля знаний и промежуточной аттестации обучающихся на соответствие их персональных достижений поэтапным требованиям соответствующих основных профессиональных образовательных программ создаются фонды оценочных средств, позволяющие оценить сформированность компетенций.

Текущий контроль предусматривает систематическую проверку качества полученных студентами знаний, умений и навыков по всем изучаемым дисциплинам (модулям).

Формы текущего контроля знаний в межсессионный период:

- модульно-рейтинговая система с использованием тестовых инструментов информационной образовательной среды (на платформе дистанционного обучения);

- контрольные задания ( курсовая работа).

Курсовые работы студентов оцениваются по системе: «зачтено» или «не зачтено». Устное собеседование по выполненным контрольным работам проводится в межсессионный период или в период лабораторноэкзаменационной сессии до сдачи экзамена по соответствующей дисциплине (модулю).

Курсовые задания по дисциплине (модулю) (курсовая работа, другие виды контрольных заданий, отчеты и др.) выполняется студентами в межсессионный период с целью оценки результатов их самостоятельной учебной деятельности.

Формы текущего контроля знаний на учебных занятиях:

- отчет по практическим работам;
- отчет по лабораторным работам;
- устный, письменный опрос (индивидуальный, фронтальный).

Помимо перечисленных форм, могут быть установлены другие формы текущего контроля знаний студентов. Перечень форм текущего контроля знаний, порядок их проведения, используемые инструменты и технологии, критерии оценивания отдельных форм текущего контроля знаний устанавливаются преподавателем, ведущим дисциплину, и фиксируются в рабочей программе дисциплины (модуля).

Промежуточная аттестация предназначена для объективного подтверждения и оценивания достигнутых результатов обучения после завершения изучения дисциплины (модуля), выполнения курсовой работы, а также для оценивания эффективности организации учебного процесса.

Формы промежуточной аттестации:

- защита курсовых работ по дисциплине (модулю).

- экзамен.

Экзамен проводится в формах: тестирования, в том числе и компьютерного, устного и письменного опроса, по тестам или билетам, в соответствии с программой учебной дисциплины (модуля).

Рекомендуемые формы проведения экзамена:

- устный экзамен по билетам;

- письменный экзамен по вопросам, тестам;

- компьютерное тестирование.

Курсовая работа оценивается по пятибалльной системе.

В процессе защиты выполненная курсовая работа, как правило, оценивается по следующим критериям:

- степень усвоения обучающимся понятий и категорий по теме курсового исследования;

- умение работать с документальными и литературными источниками;

- умение формулировать основные выводы по результатам анализа конкретного материала;

- грамотность и стиль изложения материала;

- самостоятельность работы;

- умение доложить полученные результаты.

#### **6.5. Требования к процедуре оценивания текущего контроля и промежуточной аттестации по дисциплине**

Система оценивания результатов обучения студентов в университете подразумевает проведение текущего контроля успеваемости и промежуточной аттестации в соответствии с утвержденными в установленном порядке учебными планами по направлениям подготовки.

Для текущего контроля знаний и промежуточной аттестации обучающихся на соответствие их персональных достижений поэтапным требованиям соответствующих основных профессиональных образовательных про-

грамм создаются фонды оценочных средств, позволяющие оценить сформированность компетенций.

Текущий контроль предусматривает систематическую проверку качества полученных студентами знаний, умений и навыков по всем изучаемым дисциплинам (модулям).

Формы текущего контроля знаний в межсессионный период:

- модульно-рейтинговая система с использованием тестовых инструментов информационной образовательной среды (на платформе дистанционного обучения);

- контрольные задания (тесты на платформе ЭИОС).

Курсовая работа оценивается по пятибалльной системе.

В процессе защиты выполненная курсовая работа, как правило, оценивается по следующим критериям:

- степень усвоения обучающимся понятий и категорий по теме курсового исследования;

- умение работать с документальными и литературными источниками;

- умение формулировать основные выводы по результатам анализа конкретного материала;

- грамотность и стиль изложения материала;

- самостоятельность работы;

- умение доложить полученные результаты.

Контрольные задания по дисциплине (модулю) (отчеты по лабораторным работам) выполняется студентами в межсессионный период с целью оценки результатов их самостоятельной учебной деятельности.

Формы текущего контроля знаний на учебных занятиях:

- отчет по лабораторным работам;

- устный опрос (индивидуальный, фронтальный).

Помимо перечисленных форм, могут быть установлены другие формы текущего контроля знаний студентов. Перечень форм текущего контроля знаний, порядок их проведения, используемые инструменты и технологии, критерии оценивания отдельных форм текущего контроля знаний устанавливаются преподавателем, ведущим дисциплину, и фиксируются в рабочей программе дисциплины (модуля).

Промежуточная аттестация предназначена для объективного подтверждения и оценивания достигнутых результатов обучения после завершения изучения дисциплины (модуля), а также для оценивания эффективности организации учебного процесса.

Формы промежуточной аттестации:

- экзамен.

Экзамен проводится в формах: тестирования, в том числе и компьютерного, устного и письменного опроса, по тестам или билетам, в соответствии с программой учебной дисциплины (модуля).

Рекомендуемые формы проведения экзамена:

- компьютерное тестирование по тестам на платформе ЭИОС.

# **7. Материально-техническое обеспечение, необходимое для осуществления образовательного процесса по дисциплине (модулю)**

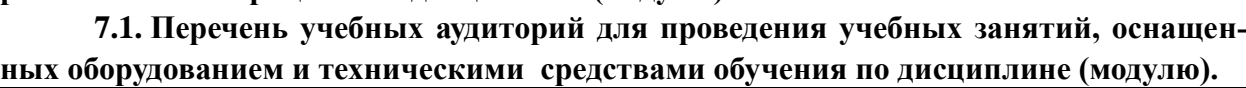

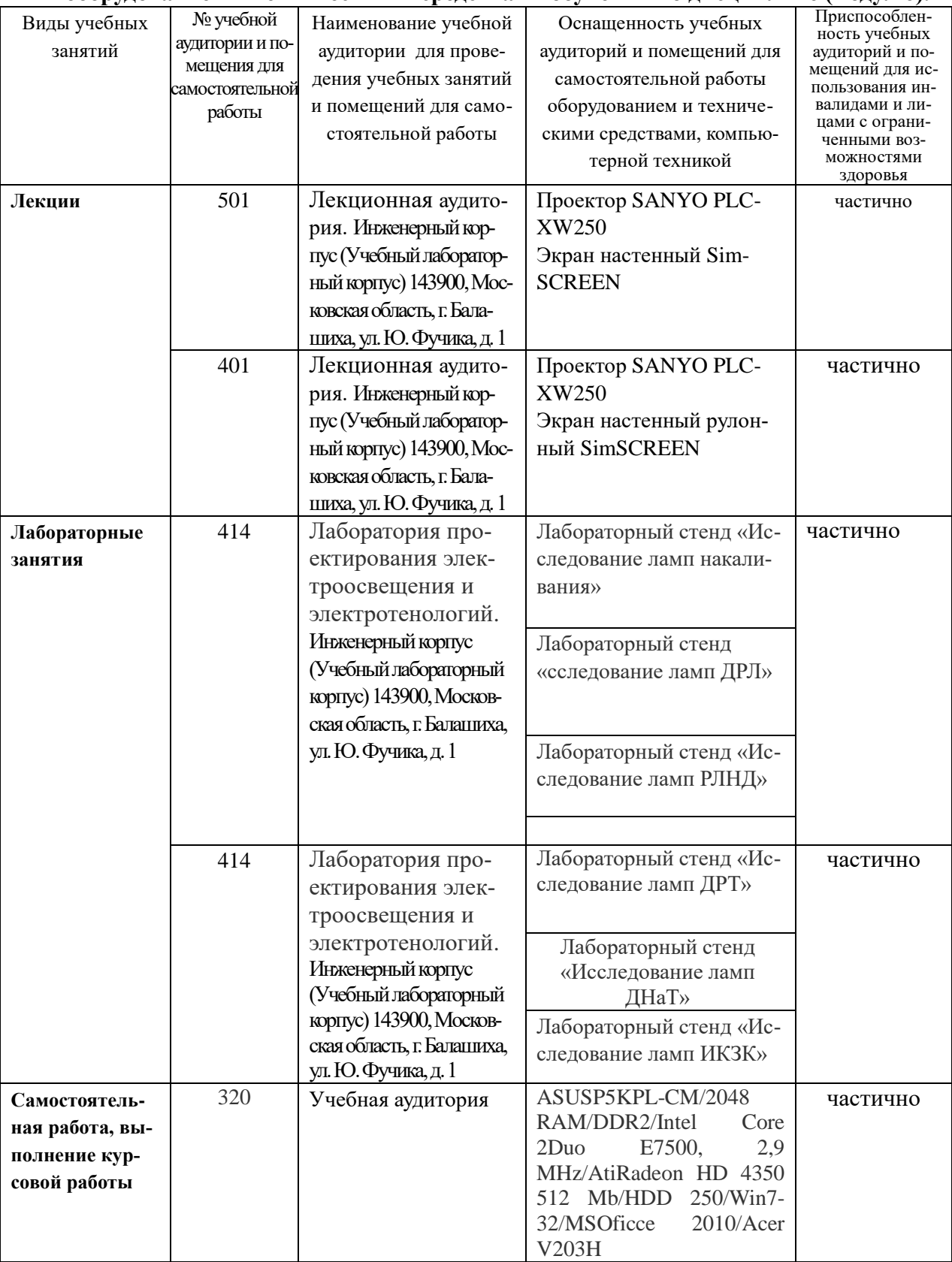

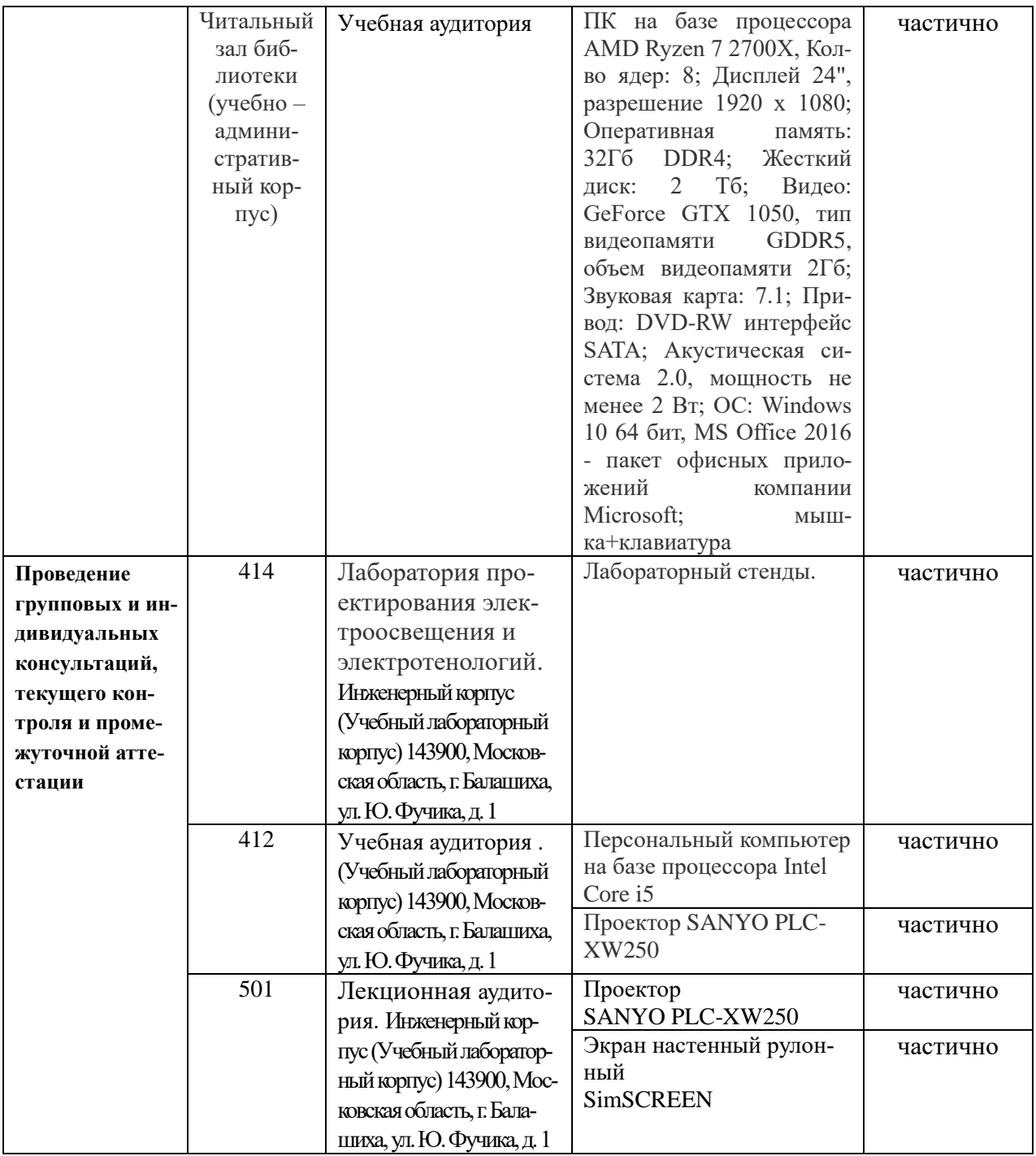

#### **8. Перечень лицензионного программного обеспечения и информационных справочных систем**

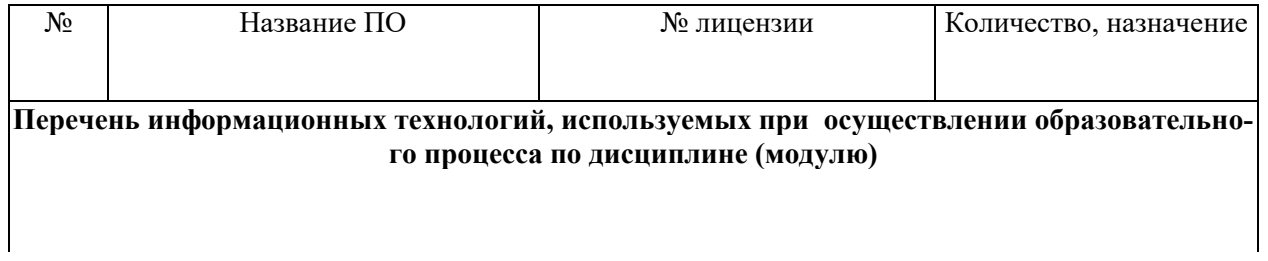

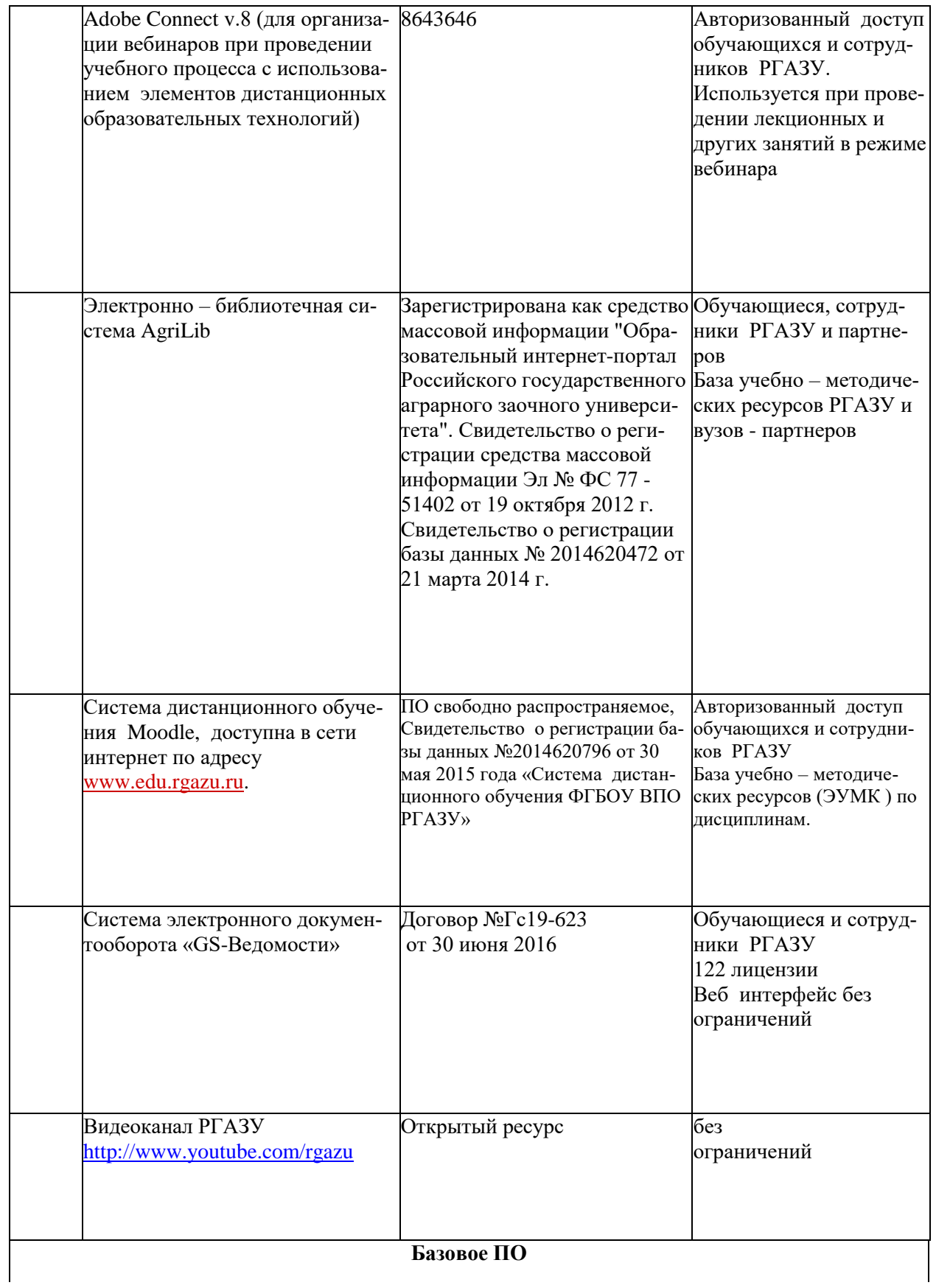

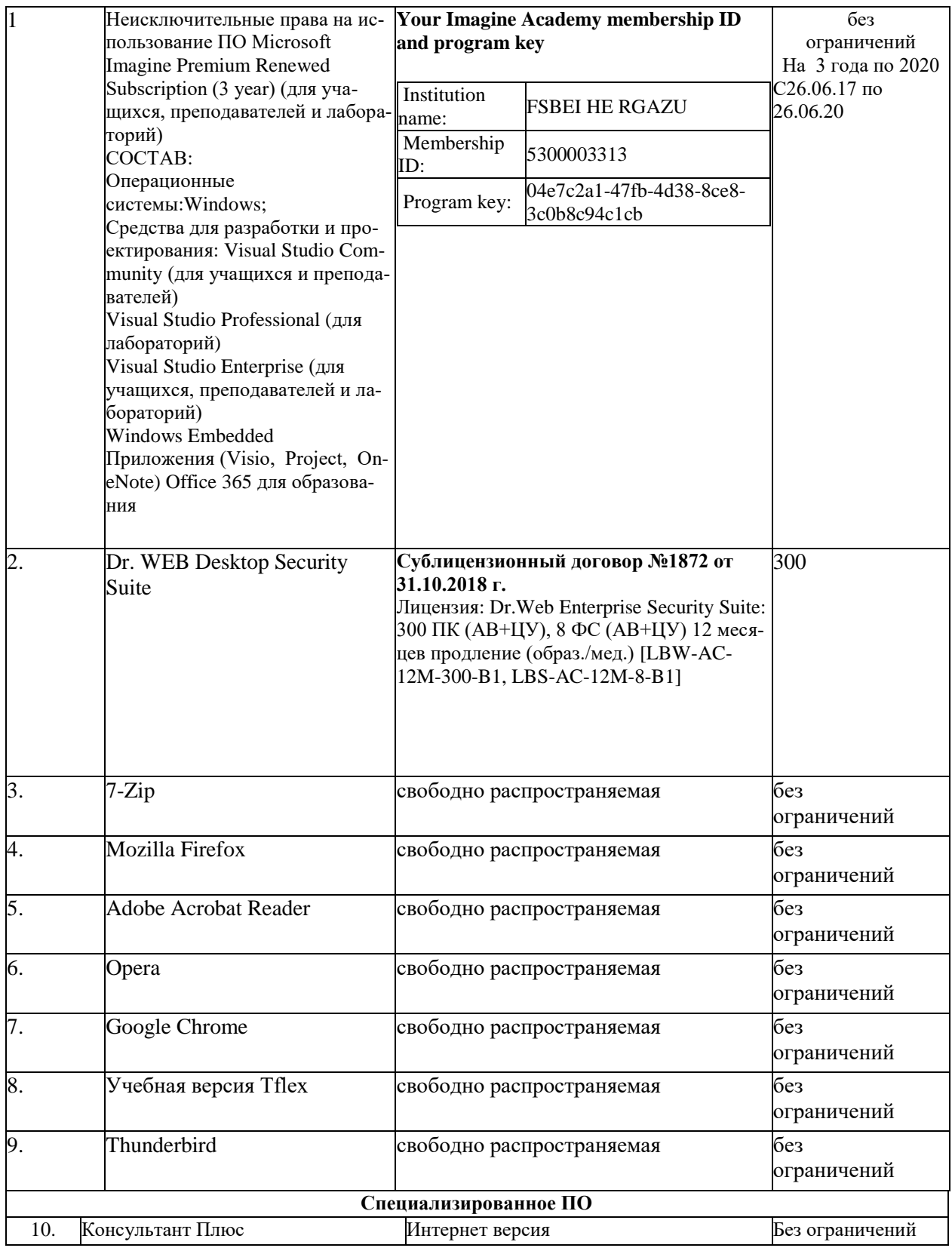

# **9. Перечень учебно-методического обеспечения по дисциплине (модулю)** Основной

1. Коробов, Г.В. Электроснабжение. Курсовое проектирование : учебное пособие / Г.В. Ко-робов, В.В. Картавцев, Н.А. Черемисинова. — 3-е изд.,

испр. — Санкт-Петербург : Лань, 2014. — 192 с. — ISBN 978-5-8114-1164-1. — Текст : электронный // Электронно-библиотечная система «Лань» : [сайт]. — URL: https://e.lanbook.com/book/44759 (дата обращения: 12.11.2019). — Режим доступа: для авториз. пользователей.

2. Левицкий, В.Н. Электроснабжение / В.Н. Левицкий, Ч.М. Мутуев, Б.И. Шихсаидов. – Махачкала: ДагГАУ, 2014. – 95 с.- Текст: электронный // Электронно-библиотечная си-стема "AgriLib": сайт. – Балашиха, 2012. – URL: http://ebs.rgazu.ru/?q=node/3440.-Режим доступа:для зарегистр.пользователей. 3. Малафеев, С.И. Надежность электроснабжения : учебное пособие / С.И. Малафеев. — 2-е изд., испр. — Санкт-Петербург : Лань, 2018. — 368 с. — ISBN 978-5-8114-1876-3. — Текст : электронный // Электронно-библиотечная система «Лань» : [сайт]. — URL: https://e.lanbook.com/book/101833 (дата обращения: 12.11.2019). — Режим доступа: для авториз. пользователей. 4. Никитенко, Г.В. Электрооборудование, электротехнологии и электроснабжение сельского хозяйства. Дипломное проектирование : учебное пособие / Г.В. Никитенко, Е.В. Коноплев. — 2-е изд., испр. — Санкт-Петербург : Лань, 2018. — 316 с. — ISBN 978-5-8114-3077-2. — Текст : электронный // Электронно-библиотечная система «Лань» : [сайт]. — URL: https://e.lanbook.com/book/108460 (дата обращения: 12.11.2019). — Режим доступа: для авториз. пользователей.

5. Фролов, Ю.М. Основы электроснабжения : учебное пособие / Ю.М. Фролов, В.П. Шеля-кин. — Санкт-Петербург : Лань, 2012. — 432 с. — ISBN 978-5-8114-1385-0. — Текст : электронный // Электронно-библиотечная система «Лань» : [сайт]. — URL: https://e.lanbook.com/book/4544 (дата обращения: 12.11.2019). — Режим доступа: для ав-ториз. пользователей.

6. Хорольский, В.Я. Эксплуатация электрооборудования : учебник / В.Я. Хорольский, М.А. Тара-нов, В.Н. Шемякин. — 3-е изд., стер. — Санкт-Петербург : Лань, 2018. — 268 с. — ISBN 978-5-8114-2511-2. — Текст : электронный // Электронно-библиотечная система «Лань» : [сайт]. — URL: https://e.lanbook.com/book/106891 (дата обращения: 12.11.2019). — Режим доступа: для авториз. пользователей.

7. Щербаков, Е.Ф. Электроснабжение объектов строительства / Е.Ф. Щербаков, Д.С. Алек-сандров, А.Л. Дубов. – Ульяновск: Ульяновский ГТУ, 2011. – 404 с.- Текст: электронный // Электронно-библиотечная система "AgriLib": сайт. – Балашиха, 2012. – URL: http://ebs.rgazu.ru/?q=node/898.- Режим доступа:для зарегистр.пользователей.

8. Щербаков, Е.Ф. Электроснабжение и электропотребление в сельском хозяйстве : учебное пособие / Е.Ф. Щербаков, Д.С. Александров, А.Л. Дубов. — Санкт-Петербург : Лань, 2018. — 392 с. — ISBN 978-5-8114-3114-4. — Текст : электронный // Электронно-библиотечная система «Лань» : [сайт]. — URL: https://e.lanbook.com/book/106880 (дата обращения: 12.11.2019). — Режим доступа: для авториз. пользователей.

9. Юндин, М.А. Курсовое и дипломное проектирование по электроснабжению сельского хозяйства : учебное пособие / М.А. Юндин, А.М. Королев. — 2-е изд., испр. и доп. — Санкт-Петербург : Лань, 2011. — 320 с. — ISBN

978-5-8114-1160-3. — Текст : электрон-ный // Электронно-библиотечная система «Лань» : [сайт]. — URL: https://e.lanbook.com/book/1803 (дата обращения: 12.11.2019). — Режим доступа: для ав-ториз. пользователей.

# 9.2. Дополнительная учебная литература

1. Лещинская, Т.Б. Электроснабжение сельского хозяйства: учеб. для вузов / Т.Б. Лещинская, И.В. Наумов. - М.: КолосС, 2008. – 655с. 2. Лещинская, Т.Б. Электроснабжение сельского хозяйства: учеб. в 2-х частях / Т.Б. Лещинская, И.В. Наумов. - М.: БИБКОМ, Транслог, 2015.- 656с. 3. Лещинская, Т.Б. Практикум по электроснабжению сельского хозяйства/ Т.Б. Лещинская, И.В. Наумов. - М.: БИБКОМ, Транслог, 2015. – 445с. 4. Юндин, М.А. Токовая защита электроустановок : учебное пособие / М.А. Юндин. — 2-е изд., испр. — Санкт-Петербург : Лань, 2011. — 288 с. — ISBN 978-5-8114-1158-0. — Текст : элек-тронный // Электронно-библиотечная система «Лань» : [сайт]. — URL: https://e.lanbook.com/book/1811 (дата обращения: 12.11.2019). — Режим доступа: для авториз. пользователей. 5. Кабышев, А.В. Молниезащита электроустановок систем электроснабжения / А.В. Кабышев. – Томск: ГОУ ВПО НИТПУ, 2006.-124с.- Текст: электронный // Электрон-но-библиотечная си-стема "AgriLib": сайт. – Балашиха, 2012. – URL: http://ebs.rgazu.ru/?q=node/853 .-Режим досту-па:для зарегистр.пользователей.

| $\mathbf{m}$ | Наименование интернет ресурса,                 |                                                |
|--------------|------------------------------------------------|------------------------------------------------|
| ዴ            | его краткая аннотация, характеристика          | Адрес в сети интернет                          |
|              |                                                | $\mathcal{E}$                                  |
| 1.           | Электронно-библиотечная система (ЭБС) ФГБОУ    | http://ebs.rgazu.ru/                           |
|              | ВО РГАЗУ «AgriLib», раздел: «Агроинженерия»    |                                                |
| 2.           | Электронная информационно-образовательная      | http://edu.rgazu.ru/                           |
|              | среда (ЭИОС) ФГБОУ ВО РГАЗУ                    |                                                |
| 3.           | Электронно-библиотечная система «Лань»         | http://e.lanbook.com/                          |
| 4.           | Электронно-библиотечная система «eLIBRARY»     | http://elibrary.ru/                            |
| 5.           | ФГБНУ «Росинформагротех», документальная база  | http://www.rosinformagrotech.ru/databases/docu |
|              | данных "Инженерно-техническое обеспечение АПК" | ment                                           |
| 6.           | Министерство энергетики Российской Федерации   | http://minenergo.gov.ru/                       |
| 7.           | Федеральный центр информационно-               | http://fcior.edu.ru/                           |
|              | образовательных ресурсов                       |                                                |
| 8.           | Федеральный портал «Российское образование»    | http://www.edu.ru/                             |
| 9.           | Электричество. Фирма Знак                      | http://www.vib.ustu.ru/electr                  |
| 10.1         | Промышленная энергетика. Энергопрогресс        | http://www.promen.energy-journals.ru           |
| 11.          | Энергетика за рубежом. Энергоатомиздат         | http://www.energetik.energy-jounnais.ru/       |
| 12.          | Академия Энергетики. Президент-Нева            | http://www.energoacademy.ru                    |
| 13.          | Электрооборудование. Панорама                  | http://www.oborud.promtransizdat.ru/           |
|              | 14. Энергетик. Энергопрогресс                  | http://www.energetik.energy-jounnais.ru/       |

**9.4. Перечень современных профессиональных баз данных и информационных справочных систем, необходимых для освоения дисциплины (модуля)**

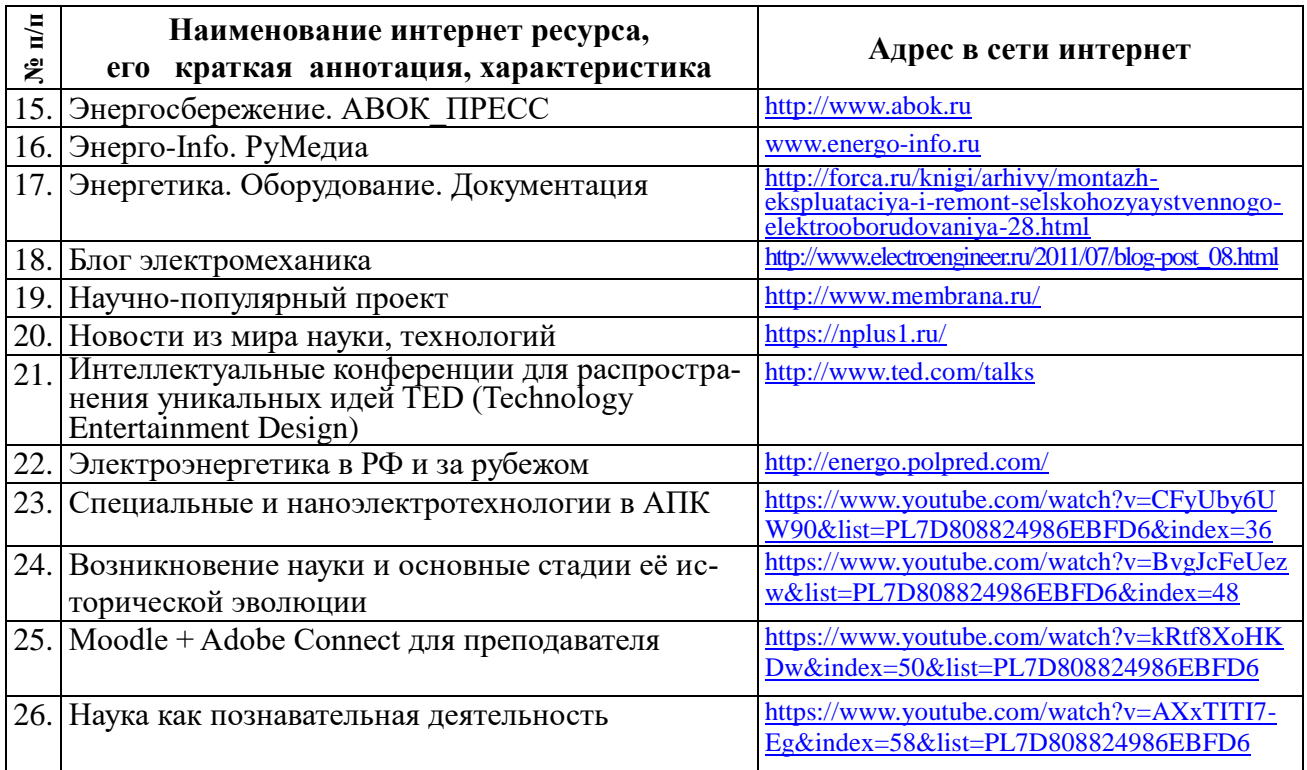

# **10. Оценка качества образовательной деятельности и подготовки обучающихся по программе бакалавриата**

Качество образовательной деятельности и подготовки обучающихся по программе бакалавриата (магистратуры) определяется в рамках системы внутренней оценки, а также системы внешней оценки, в которой университет принимает участие на добровольной основе.

В целях совершенствования программы бакалавриата университет при проведении регулярной внутренней оценки качества образовательной деятельности и подготовки обучающихся по программе бакалавриата привлекает работодателей и их объединения.

В рамках внутренней системы оценки качества образовательной деятельности по программе бакалавриата (магистратуры) обучающимся предоставляется возможность оценивания условий, содержания, организации и качества образовательного процесса в целом и отдельных дисциплин (модулей) и практик.

Внешняя оценка качества образовательной деятельности по программе бакалавриата в рамках процедуры государственной аккредитации осуществляется с целью подтверждения соответствия образовательной деятельности по программе бакалавриата (магистратуры) требованиям ФГОС ВО с учетом соответствующей ПООП.

Внешняя оценка качества образовательной деятельности и подготовки обучающихся по программе бакалавриата (магистратуры) планируется осуществляться в рамках профессионально-общественной аккредитации, проводимой уполномоченными организациями, либо авторизованными национальными профессионально-общественными организациями, входящими в международные структуры, с целью признания качества и уровня подготовки выпускников, освоивших программу бакалавриата (магистратуры), отвечающими требованиям профессиональных стандартов, требованиям рынка труда к специалистам соответствующего профиля.

# 11. Особенности организации образовательного процесса по дисциплине (модулю) для инвалидов и лиц с ограниченными возможностями здоровья

Реализация дисциплины для лиц с ограниченными возможностями здоровья осуществляется с учетом особенностей психофизического развития, индивидуальных возможностей и состояния здоровья таких обучающихся.

Для адаптации программы освоения дисциплины используются следующие методы:

- для лиц с нарушениями слуха используются методы визуализации информации (презентации, использование компьютера для передачи текстовой информации интерактивная доска, участие сурдолога и др);

- для лиц с нарушениями зрения используются такие методы, как увеличение текста, картинок (в программах Windowos), программы-синтезаторы речи, в том числе в ЭБС звукозаписывающие устройства (диктофоны), компьютеры с соответствующим программным аппаратным обеспечением и портативные компьютеризированные устройства.

Для маломобильных групп населения имеется необходимое материально-технические обеспечение (пандусы, оборудованные санитарные комнаты, кнопки вызова персонала, оборудованные аудитории для лекционных и практических занятий) возможно применение ассистивных технологий и средств.

Форма проведения текущего контроля и промежуточной аттестации для инвалидов и лиц с ограниченными возможностями здоровья устанавливается с учетом индивидуальных психифизических особенностей (устно, письменно на бумаге, письменно на компьютере в форме тестирования и т.п.), при необходимости выделяется дополнительное время на подготовку и предоставляются необходимые технические средства.